## **Outcome 2: Molecular Compounds and Intermolecular Forces**

## *Topic 1: Lewis and Structural Diagrams for Molecular Compounds*

Molecular (covalent) Bonding

- nOccurs between non-metal atoms
- nIf the atoms are the same the result is a molecular element. • Eg. N<sub>2(g)</sub>, O<sub>2(g)</sub>, P<sub>4(s)</sub>
- nIf the atoms are different, the result is a molecular compound. • E.g.  $CO_{2(g)}$ , H<sub>2</sub>O<sub>(l)</sub>, N<sub>2</sub>O<sub>(g)</sub>

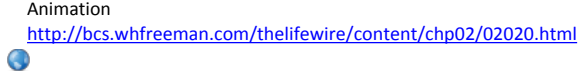

Types of formulas:

CHO  $CO<sub>2</sub>$   $CW<sub>3</sub>OH$ 

Molecular formula - shows all atoms in the compound, often in the order that they are bonded

Lewis formula - uses Lewis symbols to show bonding

Structural formula ‐ shows which atoms are bonded using lines between atom symbols

 $C$   $8$  H

Sterechemical formula - represents the 3D shape of the compound Shape diagram

Example ‐ ethane

Molecular Formula Lewis Formula  $C_2H_6$ H<sup>8</sup>

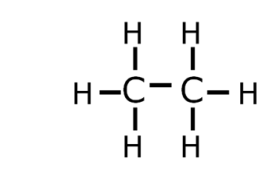

**Structural Formula** 

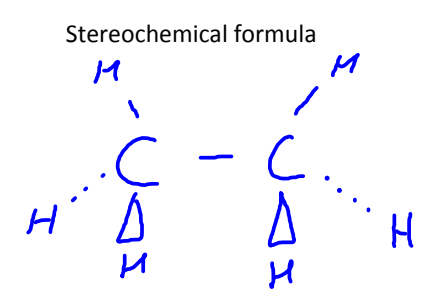

Bonding Capacity

- n(Def) ‐ max. number of bonds that an atom can make
- nEquals the number of bonding electrons that an atom has
- nWhat is the bonding capacity of:

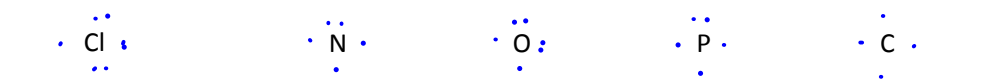

## **Creating the Lewis Diagram for Molecular Compounds**

**A**, Count total valence e in the compound by adding the valence e for each atom. •

 $\cdot \overline{N}$   $\cdot$   $\overline{M}$ 

 $\frac{1}{8}$  : (18)

- Eg.  $SO<sub>2</sub>$ 
	- nS has 6, O has (6 x 2 atoms) 12
	- n $6 + 12 = 18$  valence electrons
- •You try -  $NH<sub>3</sub>$ 
	- nN has 5, H has (1 x 3 atoms)
	- n $5 + 3 = 8$  valence electrons
- Arrange peripheral atoms around central atom • Central atom is one with highest bonding capacity
- $\blacktriangleright$   $\blacktriangleright$  Place one pair of electrons between each peripheral atom and the central atom
- $\bigotimes$   $\bigvee$ , Place more pairs of electrons on all the peripheral atoms to complete their octets.

**1**  $\sum$  Place any remaining valence electrons on the central atom as lone pairs

*Example: NH<sub>3</sub>* (8)

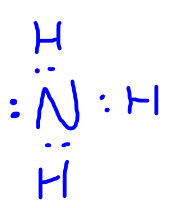

**n** If the central atoms octet is not complete move a lone pair from a peripheral aton to a position between it and the central atom (keep bonding capacity in mind)

 $\cdot \overrightarrow{N} \cdot \quad \cdot \overrightarrow{Q} \colon \quad \cdot \overrightarrow{C} \cdot \cdot$ 

*Example: NOCl*

 $\ddot{0}$ :  $\ddot{N}$  :  $\ddot{C}$ 

## *Structural Diagrams*

- n To create a structural diagram
	- First start with the Lewis Diagram
	- Replace every pair of shared electrons with a single line
	- Don't show lone pairs

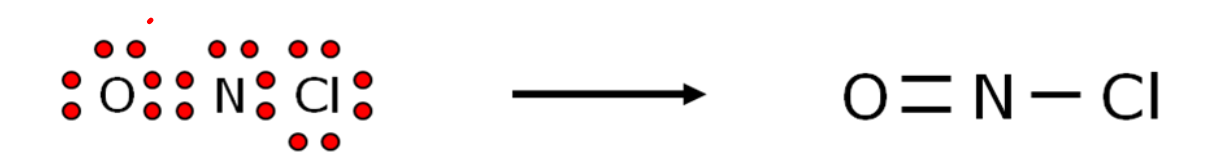

**Examples**: Draw the Lewis and Structural Diagrams for the following compounds

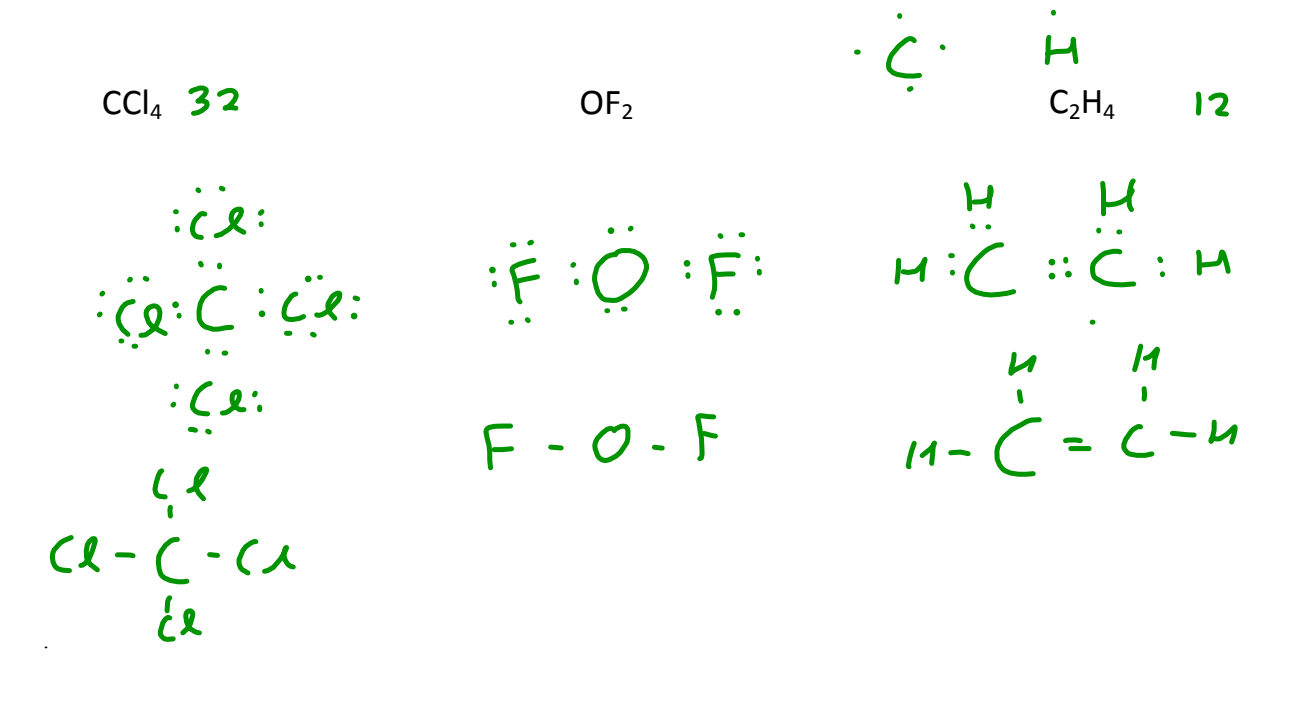

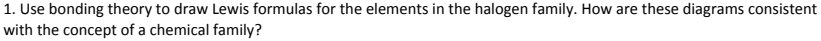

2. Use a Lewis formula to explain the molecular formula for nitrogen,  $N_2(g)$ . Recall that N atoms always obey the octet rule

3. Use both Lewis formulas and structural formulas to represent molecules of the following compounds:

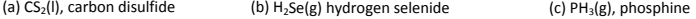

(d) CH<sub>3</sub>SH(g), methanethiol (e) H<sub>2</sub>S(g), hydrogen sulfide

4. Why is it incorrect to write the structural formula of the H<sub>2</sub>S molecule as H-H-S?

5. Why is the molecular formula for the methanol molecule usually written as CH<sub>3</sub>OH instead of CH<sub>4</sub>O? (Do the Lewis diagram to help you answer this)

6. For each of the following molecular compounds, name the compound, and explain the empirically determined formula drawing a Lewis formula and a structural formula: (a) HCl (b) CO<sup>2</sup>

7. Use the bonding capacities listed in Table 1 (page 87) to draw a structural formula of each of the following entities. In<br>each case (for these particular molecules), every C must connect to 4 lines, every N to 3 lines, to one line because C, N, and O atoms always obey the octet rule. Hint: Use the sequence of atoms in some of these molecular formulas to guide you.<br>(a)  $H_2O_2$ (b)  $C_2H_4$  (c) HCN

(d)  $C_2H_5OH$  (e)  $CH_3OCH_3$  (f)  $CH_3NH_2$ 

8. Using Lewis symbols, predict the simplest binary molecular compound and write the chemical name for a product of ea of the following reactions. Include a structural formula for a molecule of the product.

(a)  $I_2(s) + Br_2(I)$  -->

(b)  $P_4(s) + Cl_2(g)$  -->

(c)  $O_2(g) + Cl_2(g)$  -->